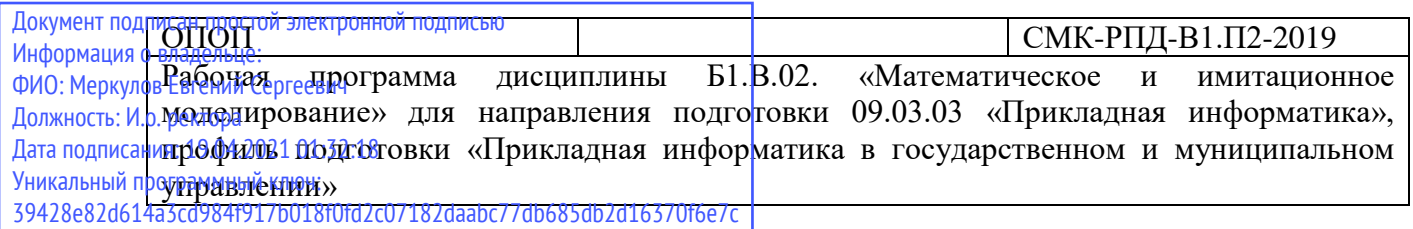

Министерство науки и высшего образования Российской Федерации Федеральное государственное бюджетное образовательное учреждение высшего образования

«Камчатский государственный университет имени Витуса Беринга»

Рассмотрено и утверждено на заседании кафедры информатики

« $\longrightarrow$  2020 г., протокол № Зав. кафедрой \_\_\_\_\_\_\_\_\_\_ И.А. Кашутина

# **РАБОЧАЯ ПРОГРАММА ДИСЦИПЛИНЫ (КУРСА, МОДУЛЯ)**

# **Б1.В.02 «Математическое и имитационное моделирование»**

**Направление подготовки:** 09.03.03 «Прикладная информатика»

**Профиль подготовки:** «Прикладная информатика в государственном и муниципальном управлении»

**Год набора:** с 2019

**Квалификация выпускника:** бакалавр

**Форма обучения:** очная

**Курс** 4 **Семестр** 5,6

Зачет: 5 семестр

Экзамен: 6 семестр

Петропавловск-Камчатский 2020 г.

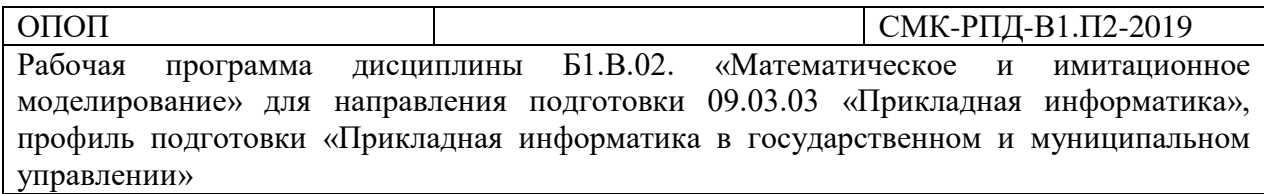

Рабочая программа составлена с учетом требований федерального государственного образовательного стандарта высшего образования по направлению подготовки 09.03.03 «Прикладная информатика», утвержденного приказом Министерства образования и науки от 19.09.2017 №922.

Составитель:

Доцент кафедры математики и физики \_\_\_\_\_\_\_\_\_\_\_\_\_\_\_\_\_\_\_\_\_\_ Р.И. Паровик

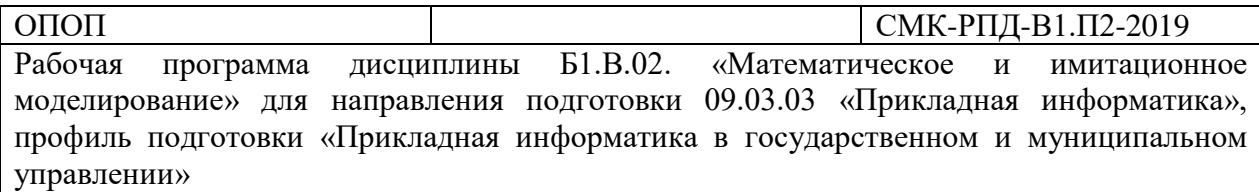

# СОДЕРЖАНИЕ

1. Цели и задачи освоения дисциплины

2. Место дисциплины в структуре ОП ВО

3. Планируемые результаты обучения по дисциплине

4. Содержание дисциплины

5. Тематическое планирование

6. Самостоятельная работа

7. Перечень вопросов на зачет (дифференцированный зачет, экзамен)

8. Учебно-методическое и информационное обеспечение

9. Формы и критерии оценивания учебной деятельности студента

10. Материально-техническая база

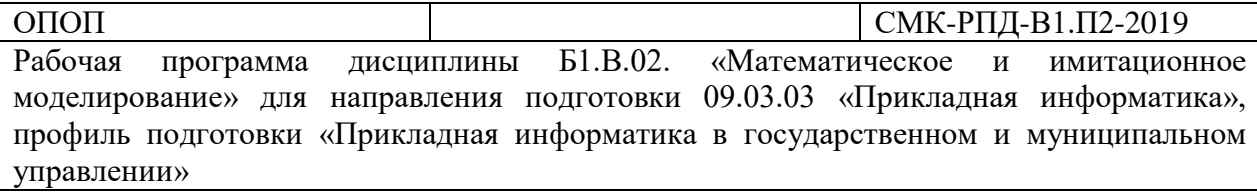

## **1. Цель и задачи освоения дисциплины**

Целью освоения дисциплины является – научиться строить математические и имитационные модели экономических процессов и систем, закрепление теоретических навыков функционирования экономических систем, практических навыков в использовании инструментов имитационного моделирования.

Задачи освоения дисциплины:

- приобретение навыков построения и исследования различных математических моделей экономических процессов и систем

- приобретения навыков имитации математических моделей экономических процессов и систем с применением компьютерных средств Matlab, Scilab и др.

- приобретения навыков интерпретации результатов математического и имитационного моделирования экономических процессов и систем.

## **2. Место дисциплины в структуре ОП ВО**

Учебная дисциплина включена в раздел Б1 «Дисциплины (модули)» основной профессиональной образовательной программы 09.03.03 «Прикладная информатика» и относится к вариативной части. Осваивается на 3 курсе, 5 и 6 семестрах.

Освоение дисциплины готовит студентов к работе со следующими объектами профессиональной деятельности: анализ, проектирование, моделирование, программирование и разработка компьютерных программ. Для изучения дисциплины необходимы знания, умения, полученные при изучении таких дисциплин как «Математика», «Теория вероятностей и математическая статистика», «Исследование операций и методы оптимизации».

Профильными для данной дисциплины является проектная и научноисследовательская деятельность.

Дисциплина готовит к решению следующих задач профессиональной деятельности: в области проектной деятельности:

- составление проекта (модели) математической задачи экономического процесса;

- выбор подходящей программной среды для имитационного моделирования в рамках созданного проекта;

- переноса проекта (составление компьютерной программы) на язык, выбранной программной среды с целью провести его имитацию для правильного принятия решения; в области научно-исследовательской деятельности:

- использование профессиональной деятельности научного подхода при интерпретации результатов математического и имитационного моделирования;

- правильно формулировать задачи экономики в виде математических моделей и находить их эффективное решение

Освоение данной дисциплины является необходимой для изучения дисциплин вариативной части, прохождение производственной (преддипломной практики), подготовки выпускной квалификационной работы.

## **3. Планируемые результаты обучения по дисциплине**

Процесс изучения дисциплины направлен на формирование следующих компетенций в соответствии с ФГОС ВО по направлению подготовки:

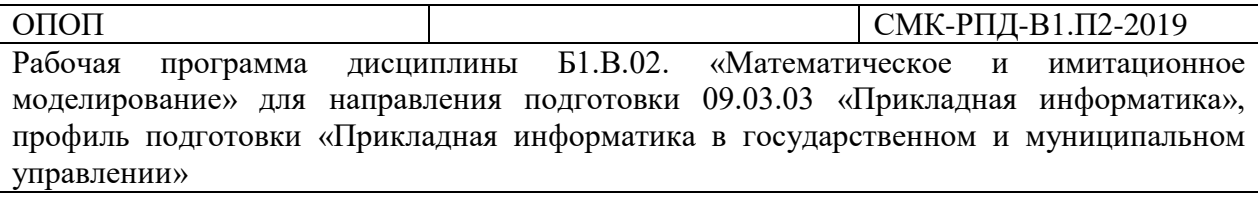

# 3. **Компетенции выпускника, формируемые в результате освоения ОП ВО. Структурная матрица формирования компетенций.**

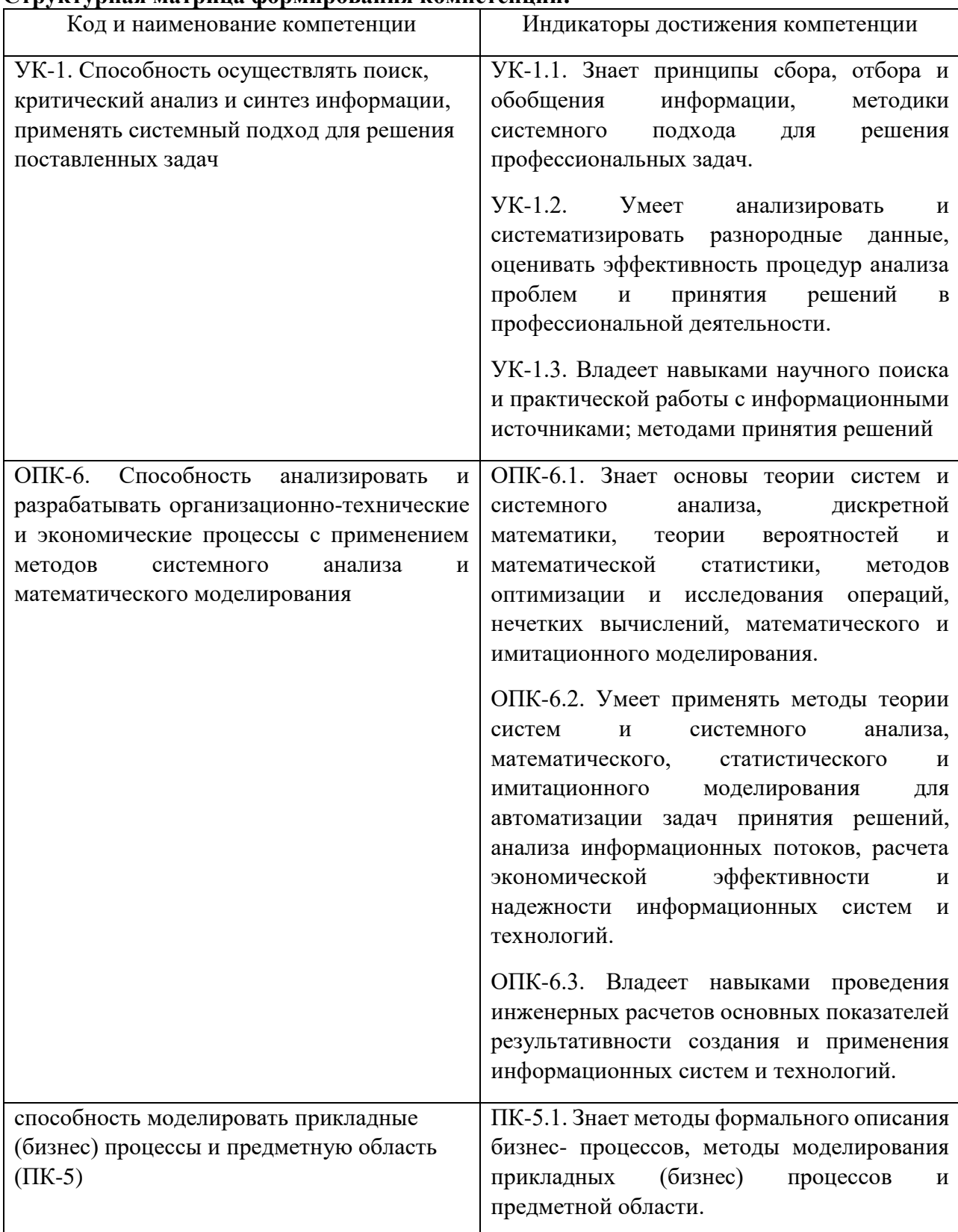

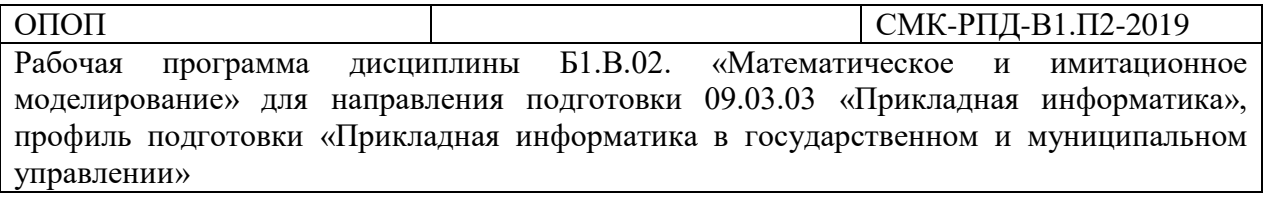

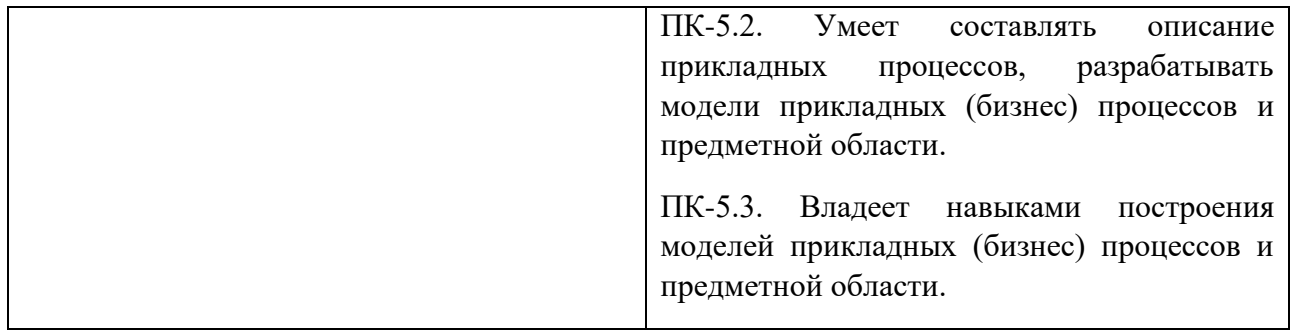

## **4. Содержание дисциплины**

## **5 семестр**

## *Тема 1. Основы математического и имитационного моделирования.*

Основные понятия и определения. Модель ее свойства. Адекватность модели. Классификация моделей. Последовательность разработки математических моделей. Определение цели моделирования. Построение концептуальной модели. Описание рабочей нагрузки. Разработка алгоритма модели системы. Разработка программы модели системы. Планирование модельных экспериментов и проведение машинных экспериментов с моделью системы.

# *Тема 2. Дифференциальные уравнения как инструмент математического моделирования различных динамических процессов в экономике.*

Обыкновенные дифференциальные уравнения. Процедура составления различных обыкновенных дифференциальных уравнений и их разностных аналогов экономических процессов на конкретных примерах: теория фирмы, теория информации (модель Гартмана), дискретная модель Мальтуса (модель роста населения), паутинообразная модель рынка.

# *Тема 3. Краткая теория решения основных типов дифференциальных уравнений и их систем.*

Основные понятия и определения. Методы решения линейных обыкновенных дифференциальных уравнений (ЛОДУ) первого и второго порядков. Методы Бернулли и Лагранжа решения ЛОДУ первого порядка. Динамика рыночной цены (модель Самуэльсона), модель экономического роста Солоу. Неоднородные ЛОДУ второго порядка. Принцип суперпозиции решений. Модель рынка с прогнозируемыми ценами. Системы линейных дифференциальных уравнений с постоянными коэффициентами.

## *Тема 4. Знакомство с компьютерной системой имитационного моделирования Scilab.*

Знакомство со средой Xcos системы Scilab, библиотеки, блоки, связи между ними, параметры моделирования, суперблоки. Построение простейших моделей в среде Xcos:

## *Тема 5. Решение обыкновенных дифференциальных уравнений в Scilab*

Имитационные модели: теория фирмы, теория информации (модель Гартмана), дискретная модель Мальтуса (модель роста населения), паутинообразная модель рынка,

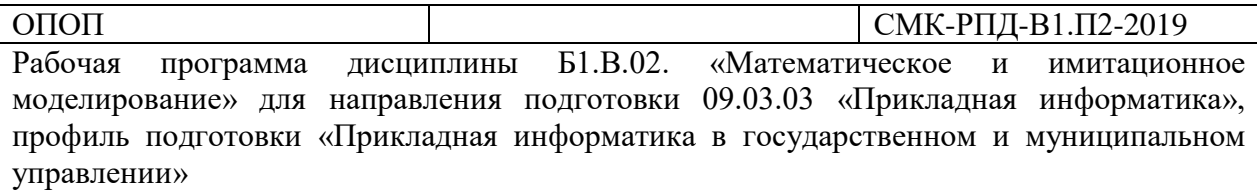

динамика рыночной цены (модель Самуэльсона), модель экономического роста Солоу, модель рынка с прогнозируемыми ценами.

# **6 семестр**

## *Тема 1. Моделирование оптимальной ставки налога*

Разработка математической модели оптимальной ставки налога. Рентабельность и налоговая ставка. С помощью кривых Лафера определение оптимальной налоговой ставки.

## *Тема 2. Моделирование паутинообразной модели*

Разработка дискретной модели установления равновесной цены на рынке одного товара, спрос и предложение – линейные функции от цены. Итерационный процесс нахождения равновесной цены.

#### *Тема 3. Моделирование систем массового обслуживания*

Моделирования одно и многоканальной системы массового обслуживания, имитация процесса в системе *X*cos.

#### *Тема 4. Моделирование циклов и кризисов в экономике.*

Разработка математических моделей экономических кризисов (модель Дубовского), построение и исследование фазовых траекторий и осциллограмм, оценка периода экономических кризисов.

#### *Тема 5. Моделирование непрерывных динамических (экономических) систем*

Разработка моделей экономических систем на основе дифференциальных уравнений (модель Солоу, Кейнса, Эванса, Самуэльсона и т.д.), построение графиков и их интепретация.

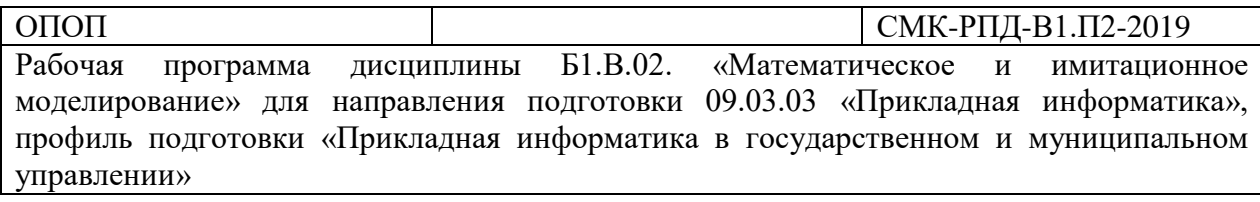

# 5. Тематическое планирование

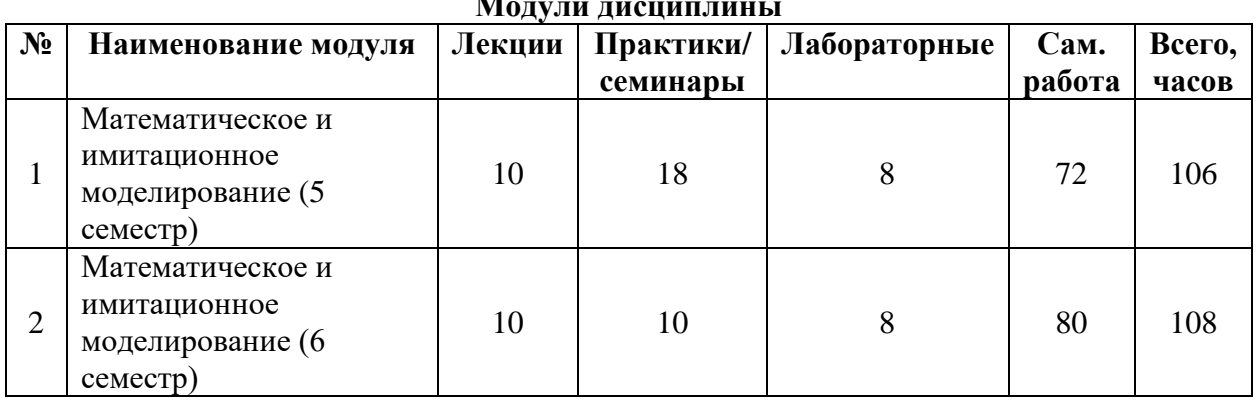

# Тематический план Модуль 1 (5 семестр)

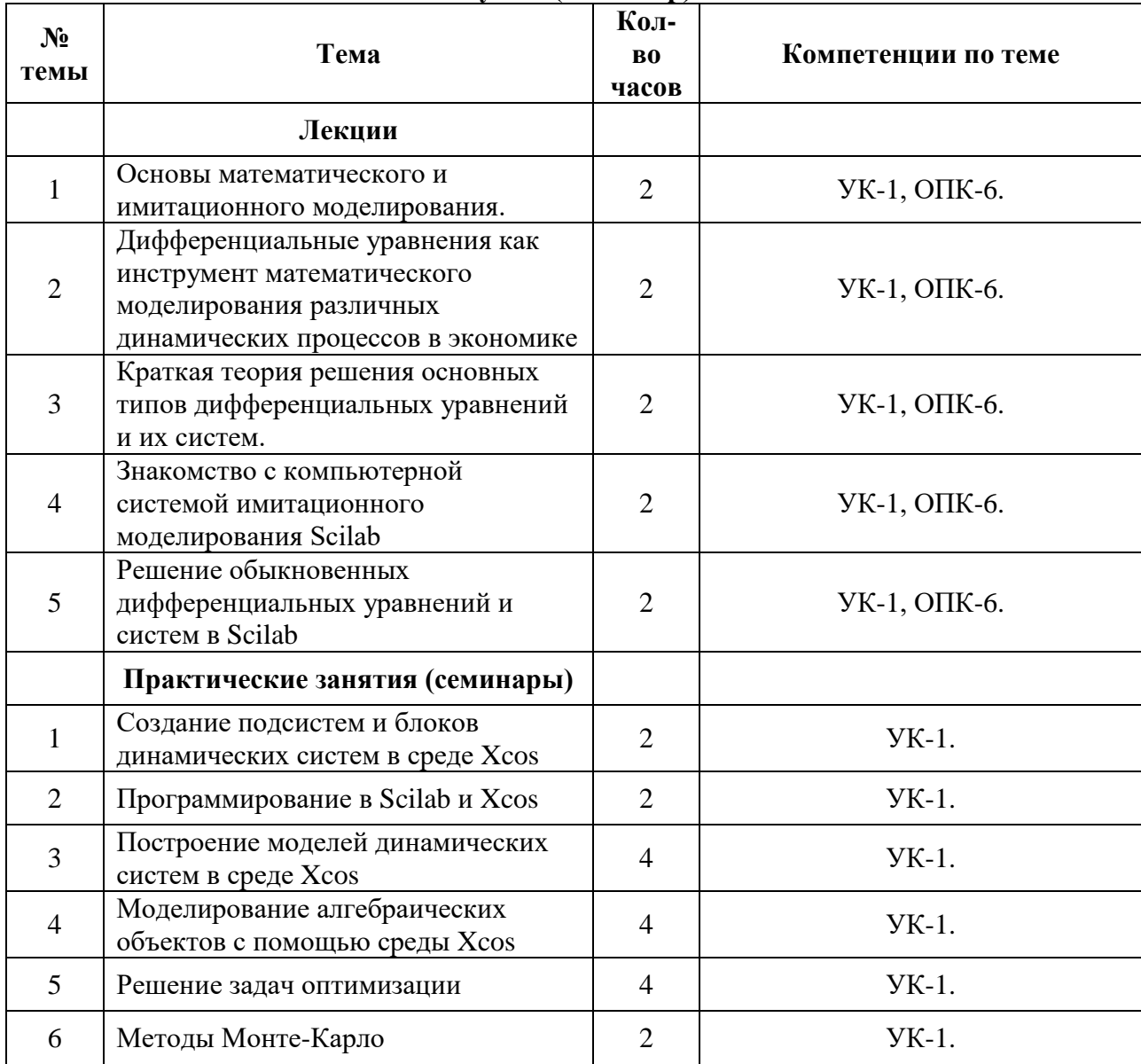

ОПОП СМК-РПД-В1.П2-2019 программа дисциплины Б1.В.02. «Математическое и имитационное моделирование» для направления подготовки 09.03.03 «Прикладная информатика», профиль подготовки «Прикладная информатика в государственном и муниципальном управлении»

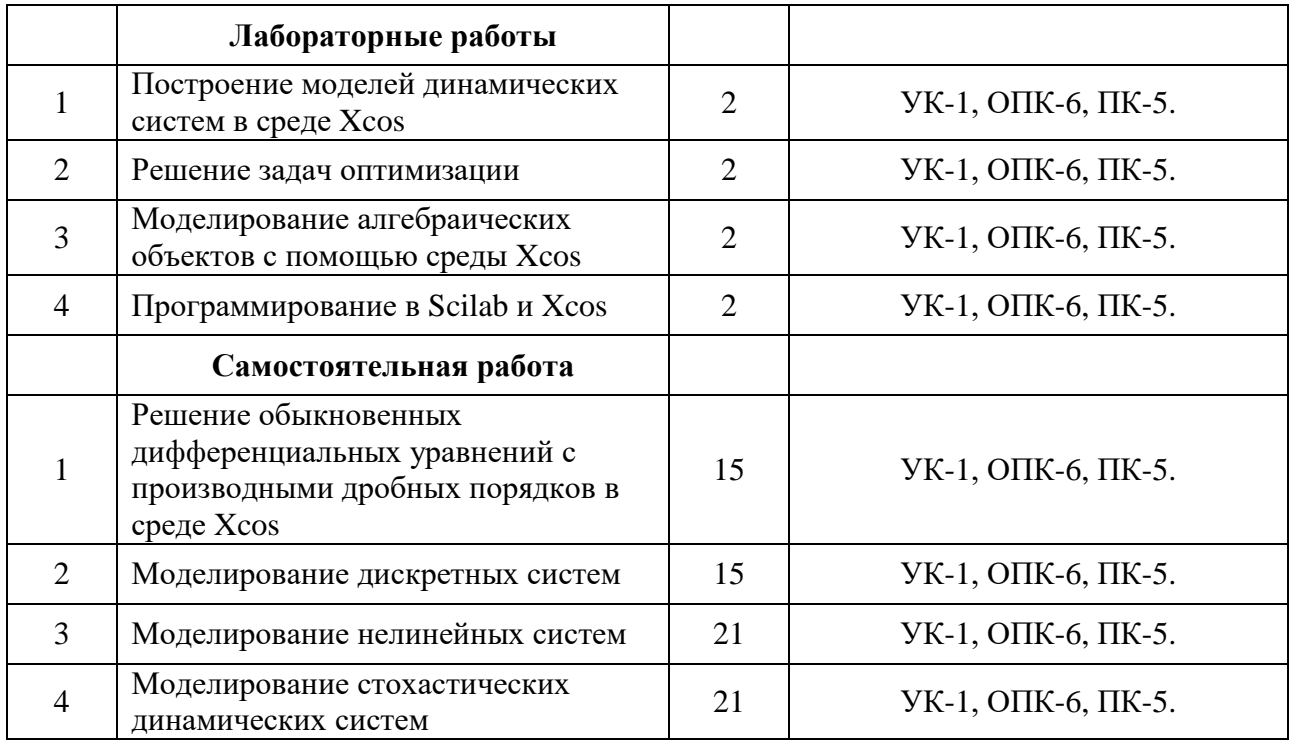

# **Модуль 2 (6 семестр)**

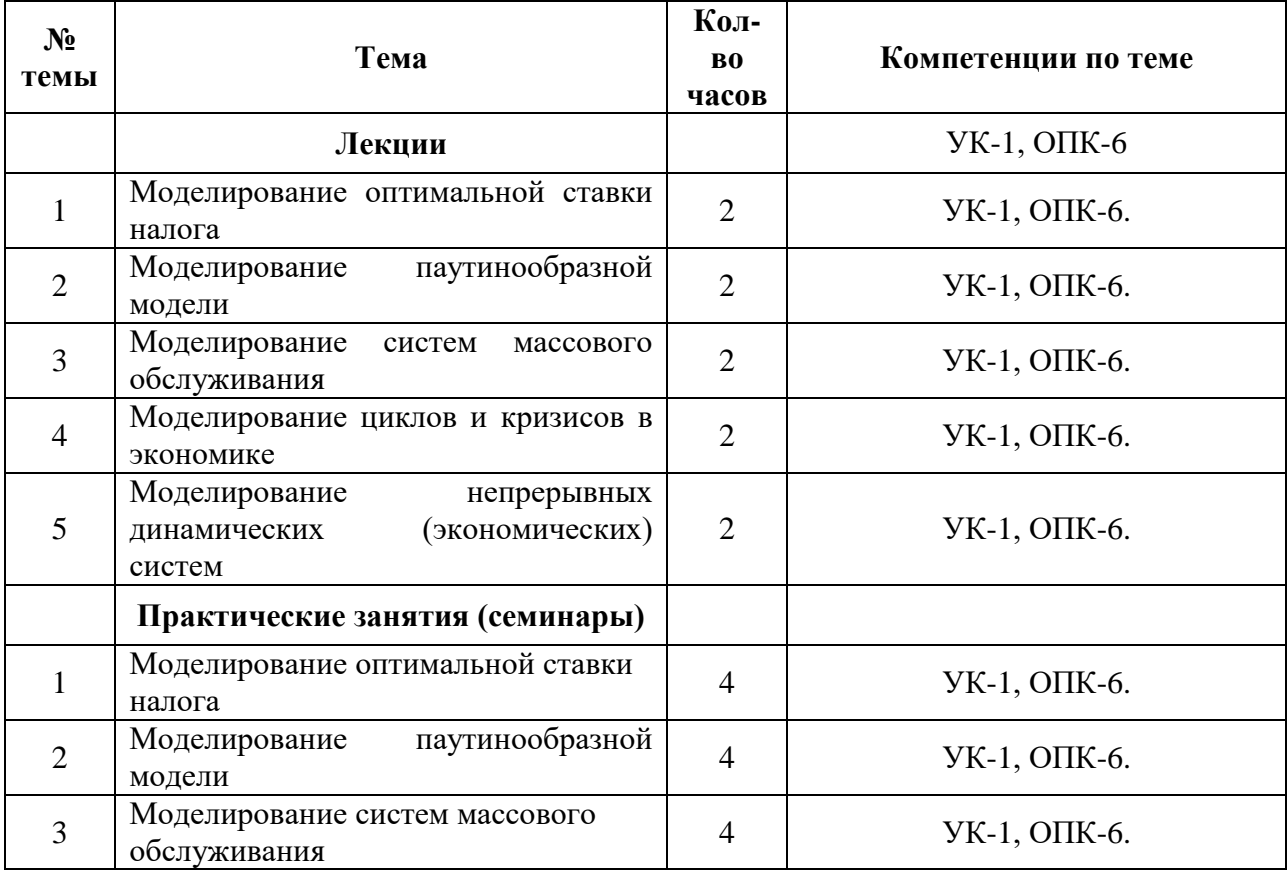

ОПОП СМК-РПД-В1.П2-2019 программа дисциплины Б1.В.02. «Математическое и имитационное моделирование» для направления подготовки 09.03.03 «Прикладная информатика», профиль подготовки «Прикладная информатика в государственном и муниципальном управлении»

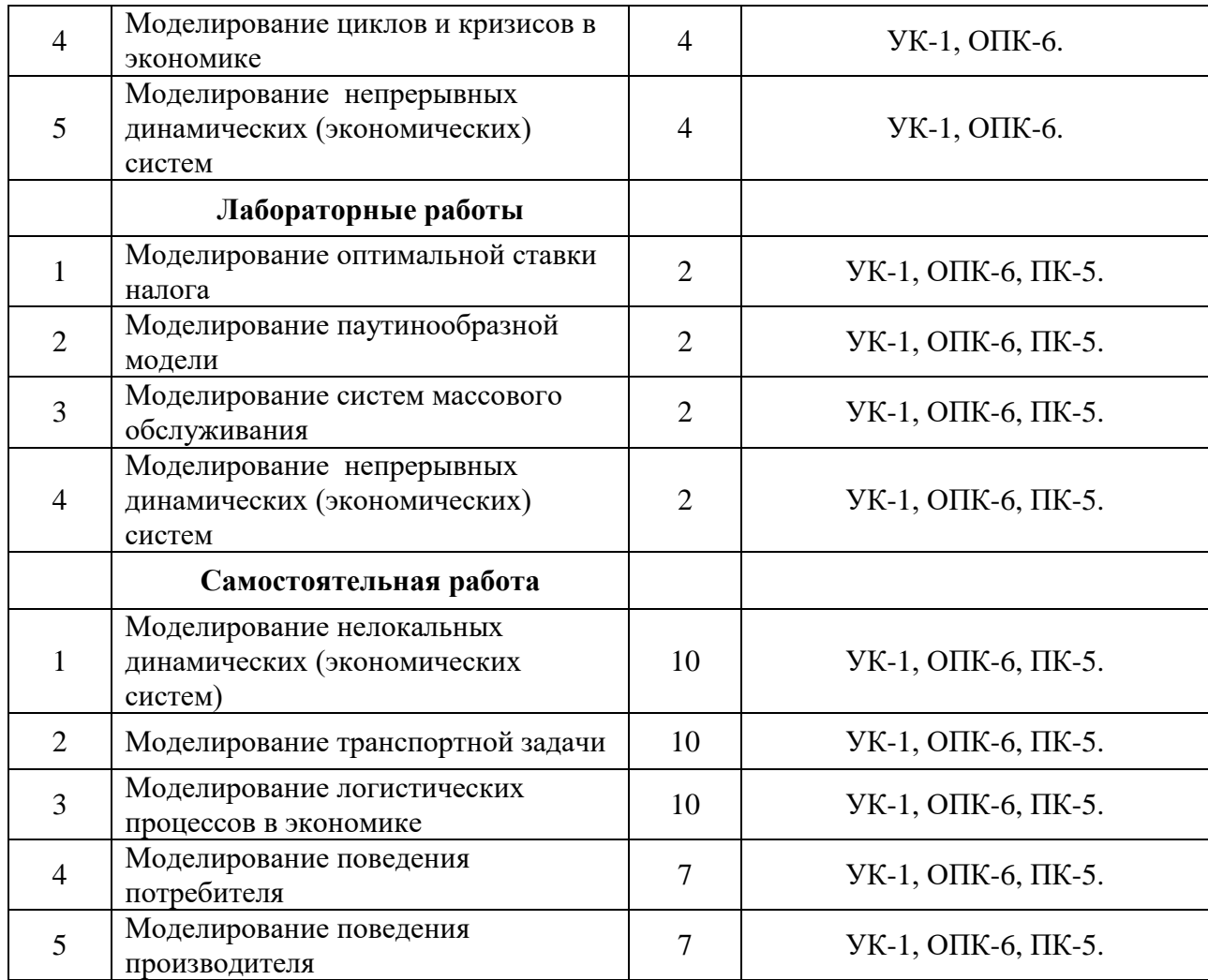

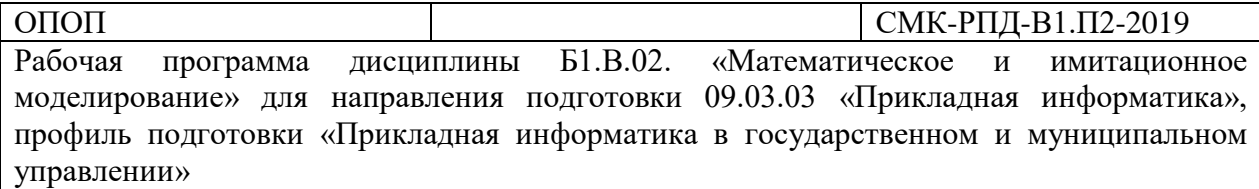

# **6. Самостоятельная работа**

Самостоятельная работа включает две составные части: аудиторная самостоятельная работа и внеаудиторная.

*Самостоятельная аудиторная работа* включает выполнение практических заданий.

*Внеаудиторная самостоятельная работа* студентов заключается в следующих формах:

- − изучение литературы; осмысление изучаемой литературы;
- − работа в информационно-справочных системах;
- − аналитическая обработка текста (конспектирование, реферирование);
- − составление плана и тезисов ответа в процессе подготовки к занятию;
- − решение задач;

# **6.1. Планы практических занятий**

# **5 семестр**

# *Тема №1. Создание подсиcтем и блоков динамических систем в среде Xcos*

-изучение блоков пакета Xcos, конспектирование назначения каждого блока; -проверка работы изучаемых блоков.

# *Тема №2. Программирование в Scilab и Xcos*

- программирование на sci-языке, изучение синтаксиса языка
- конспектирование команд;
- примеры процедур и функций на sci-языке;
- вызов пакета Xcos, программными средствами.

# *Тема №3. Построение моделей динамических систем в среде Xcos*

- составление математической модели динамической системы;
- выбор блоков для имитационного моделирования в среде Xcos;
- составление блок-схемы динамической системы;
- неоднократный запуск имитационной модели;
- интерпретация результатов.

# *Тема №4. Моделирование алгебраических объектов с помощью среды Xcos*

- *-* составление математической модели как системы алгебраических уравнений;
- переход от алгебраической системs к динамической;
- выбор блоков для имитационного моделирования в среде Xcos;
- составление блок-схемы динамической системы;
- неоднократный запуск имитационной модели;
- интерпретация результатов.

# *Тема №5. Решение задач оптимизации*

- составление математической модели оптимизации;
- выбор блоков для имитационного моделирования в среде Xcos;
- составление блок-схемы модели;
- неоднократный запуск имитационной модели;
- интерпретация результатов.

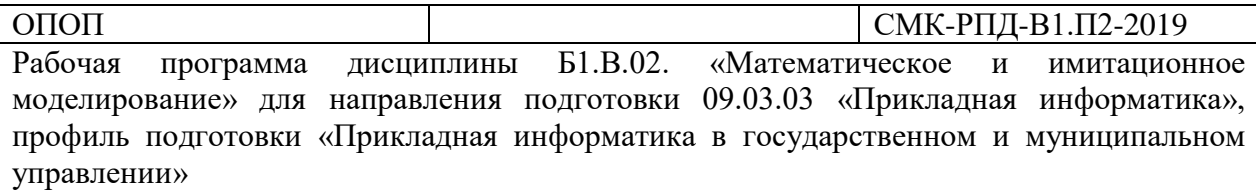

# *Тема №6. Методы Монте-Карло*

- составление математической модели, решение которой ищется с помощью методов Монте-Карло;

- выбор блоков для имитационного моделирования в среде Xcos;
- составление блок-схемы модели;
- неоднократный запуск имитационной модели;
- интерпретация результатов.

# **6 семестр**

# *Тема №1 Моделирование оптимальной ставки налога*

- разработать математическую модель исследуемого процесса, с последующей имитацией в среде Xcos системы Scilab;

- произвести серию компьютерных экспериментов, изменяя значения управляющих параметров

- результаты моделирования вывести с помощью осциллографа и других источников

- дать интерпретацию результатам моделирования;

- подготовить отчет по результатам исследования.

# *Тема №2 Моделирование паутинообразной модели*

- разработать математическую модель исследуемого процесса, с последующей имитацией в среде Xcos системы Scilab;

- произвести серию компьютерных экспериментов, изменяя значения управляющих параметров

- результаты моделирования вывести с помощью осциллографа и других источников

- дать интерпретацию результатам моделирования;

- подготовить отчет по результатам исследования.

# *Тема №3 Моделирование систем массового обслуживания*

- разработать математическую модель исследуемого процесса, с последующей имитацией в среде Xcos системы Scilab;

- произвести серию компьютерных экспериментов, изменяя значения управляющих параметров

- результаты моделирования вывести с помощью осциллографа и других источников

- дать интерпретацию результатам моделирования;

- подготовить отчет по результатам исследования.

# *Тема №4 Моделирование циклов и кризисов в экономике*

- разработать математическую модель исследуемого процесса, с последующей имитацией в среде Xcos системы Scilab;

- произвести серию компьютерных экспериментов, изменяя значения управляющих параметров

- результаты моделирования вывести с помощью осциллографа и других источников

- дать интерпретацию результатам моделирования;

- подготовить отчет по результатам исследования.

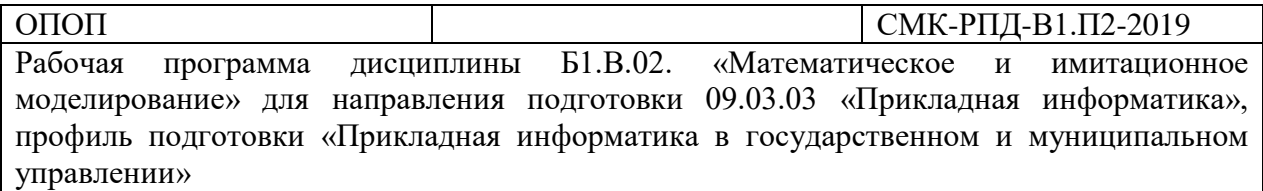

# Тема №5 Моделирование непрерывных динамических (экономических) систем

- разработать математическую модель исследуемого процесса, с последующей имитацией в среде Xcos системы Scilab;

- произвести серию компьютерных экспериментов, изменяя значения управляющих параметров

- результаты моделирования вывести с помощью осциллографа и других источников

- дать интерпретацию результатам моделирования;

- подготовить отчет по результатам исследования.

# 6.2. Лабораторные работы

## 5 семестр

# Тема №1. Построение моделей динамических систем в среде Xcos

-разработать динамическую модель экономического процесса в среде Xcos - исследовать модель с помощью многократной имитации в среде Xcos -подготовить отчет о проделанной работе.

# Тема №2. Решение задач оптимизации

разработать модель экономического процесса с целью оптимального выбора  $\mathbf{r}$ управляющих параметров

- - исследовать модель с помощью многократной имитации в среде Xcos -подготовить отчет о проделанной работе.

## Тема №3. Моделирование алгебраических объектов с помощью среды Xcos

- разработать модель экономического процесса с целью оптимального выбора управляющих параметров

- - исследовать модель с помощью многократной имитации в среде Xcos

-подготовить отчет о проделанной работе.

# Тема№4. Программирование в Scilab и Xcos

- разработать с помощью языка sci программу, реализующую модель экономического процесса с целью оптимального выбора управляющих параметров

- - исследовать модель с помощью многократной имитации в среде Xcos

-подготовить отчет о проделанной работе.

# 6 семестр

# Тема № 1. Моделирование оптимальной ставки налога

- разработать модель оптимальной ставки налога с целью оптимального выбора управляющих параметров, построить кривые Лафера.

- - исследовать модель с помощью многократной имитации в среде Xcos

-подготовить отчет о проделанной работе.

# Тема №2 Моделирование паутинообразной модели

- разработать модель становления равновесной цены на рынке одного товара с целью оптимального выбора управляющих параметров

- - исследовать модель с помощью многократной имитации в среде Xcos

-подготовить отчет о проделанной работе.

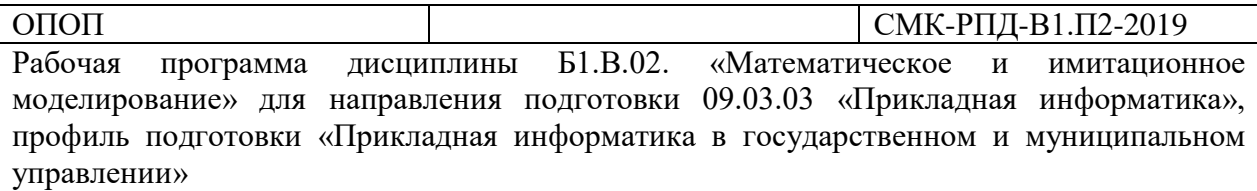

# Тема №3. Моделирование систем массового обслуживания

- разработать модель системы массового обслуживания с целью оптимального выбора управляющих параметров

- - исследовать модель с помощью многократной имитации в среде Xcos -подготовить отчет о проделанной работе.

# Тема №4. Моделирование непрерывных динамических (экономических) систем

- разработать модель динамического экономического процесса с целью оптимального выбора управляющих параметров

- - исследовать модель с помощью многократной имитации в среде Xcos -подготовить отчет о проделанной работе.

# 6.3. Внеаудиторная самостоятельная работа

Разработать математическую модель исследуемого процесса, с последующей имитацией в среде Xcos системы Scilab

# 7. Перечень вопросов на зачет (5 семестр)

1. Общая классификация математических моделей.

2. Особенности моделирования социально-экономических систем.

3. Классификация математических моделей в экономике.

4. Основные цели имитационного моделирования экономиче-ских процессов.

5. Постановка задачи имитационного моделирования. Ее отличие от задач исследования операций.

6. Формы представления результатов имитационного моделирования в экономике.

7. Области применения компьютерного имитационного моделирования.

8. Цели компьютерного имитационного моделирования применительно к задачам организационного управления.

9. Этапы построения и практического использования имитационной модели при исследовании социально-экономических систем.

10. Дайте определение визуально-ориентированного программирования.

11. Каким образом связаны между собой система Scilab и пакет Xcos?

12. Приведите назначение и основной состав всех разделов библиотеки стандартных блоков пакета Xcos

13. Приведите названия и назначение всех блоков в разделах Источники (Source) и Регистраторы (Sinks).

234

14. Ознакомьтесь со структурой текстового mdl-файла, используемого для хранения модели в пакете Simulink, и приведите её основные разделы.

15. Что такое «глобальные параметры» и как они настраиваются для Xcos?

16. Укажите вариантѕ запуска пакета Xcos.

17. Назовите команды главного меню пакета Xcos. Каков состав подкоманд команды View? 18. Приведите последовательность действий при создании блок-схемы модели динамической системы.

19. Дайте определение всех настраиваемых параметров стандартного блока Integrator. Каким образом включение того или иного параметра отображается на иконке этого блока? 20. Приведите состав команд контекстного меню при установке блока.

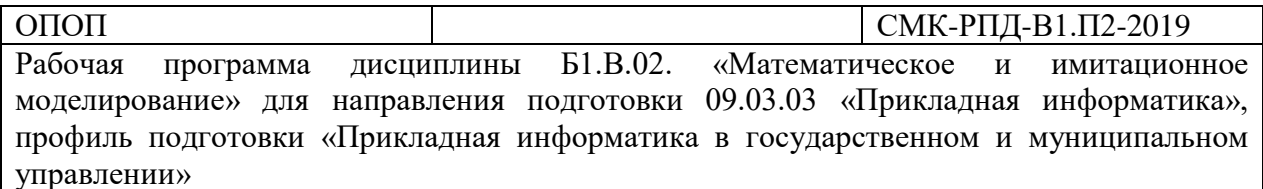

21. Каким образом на блок-схеме отображается скалярный или векторный характер связей между блоками?

22. Как в одном окне блока Scope получить несколько подокон для рисования отдельных графиков? Каким образом нарисовать несколько зависимостей в одном окне или подокне?

23. Что такое буфер отсчётов блока Scope и как можно изменять его размеры?

24. Каким образом результаты моделирования в Xcos сохранить в рабочем пространстве системы Scilab?

25. Какие типы блоков имеются в пакете  $Xcos^2$ 

- 26. Что такое подсистема, чем отличается от блока?
- 27. Укажите порядок создания маскируемого блока.

28. Основные приёмы по созданию маски блока с помощью редактора масок.

29. Приведите примеры создания текстового и графического образов на иконке блока.

30. Управление модельным временем. Виды представления времени в модели. Изменение времени с постоянным шагом.

# Перечень вопросов на экзамен (6 семестр)

- 1. Решение обыкновенных дифференциальных уравнений с производными дробных порядков в среде Xcos
- 2. Моделирование дискретных систем
- 3. Моделирование нелинейных систем
- 4. Моделирование стохастических динамических систем
- 5. Моделирование оптимальной ставки налога
- 6. Моделирование паутинообразной модели
- 7. Моделирование систем массового обслуживания
- 8. Моделирование циклов и кризисов в экономике
- 9. Имитационное моделирование цен на нефть
- 10. Моделирование макроэкономической модели
- 11. Моделирование непрерывных динамических (экономических) систем
- 12. Моделирование нелокальных динамических (экономических систем)
- 13. Моделирование транспортной задачи
- 14. Моделирование логистических процессов в экономике
- 15. Моделирование поведения потребителя
- 16. Моделирование поведения производителя

Экзамен проводится в форме защиты проекта по выбранным выше тематикам, предоставляется отчет о выполненной работе, которая также оформляется в виде презентации.

# 8. Учебно-методическое и информационное обеспечение

8.1. Основная учебная литература:

1. Яроцкая Е.В. Экономико-математические методы и моделирование [Электронный ресурс]: учебное пособие / Яроцкая Е.В. - Электрон. текстовые данные. - Саратов: Ай Пи Ар Медиа, 2020.— 196 с.— Режим доступа: http://www.iprbookshop.ru/90006.html. — ЭБС «IPRbooks».

2. Математическое моделирование экономических процессов [Электронный ресурс]: учебное пособие/ А.В. Аксянова [и др.]. - Электрон. текстовые данные. - Казань:

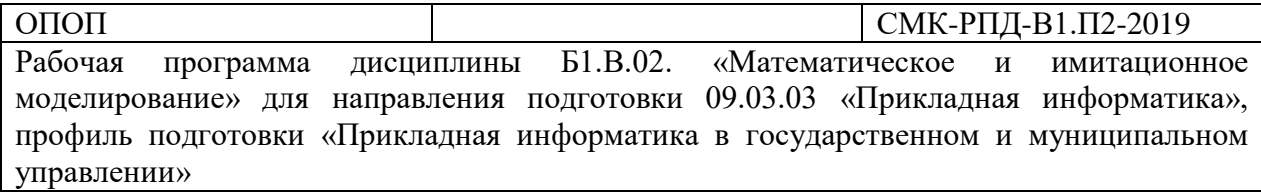

Казанский национальный исследовательский технологический университет, 2016.— 92 c.— Режим доступа: [http://www.iprbookshop.ru/62188.html.](http://www.iprbookshop.ru/62188.html) — ЭБС «IPRbooks»

3. Мицель А.А. Сборник задач по имитационному моделированию экономических процессов [Электронный ресурс] / Мицель А.А., Грибанова Е.Б.— Электрон. текстовые данные.— Томск: Томский государственный университет систем управления и радиоэлектроники, 2016.— 218 c.— Режим доступа: [http://www.iprbookshop.ru/72177.html.](http://www.iprbookshop.ru/72177.html) — ЭБС «IPRbooks».

4. Березовская Е.А. Имитационное моделирование [Электронный ресурс]: учебное пособие/ Березовская Е.А.— Электрон. текстовые данные.— Ростов-на-Дону, Таганрог: Издательство Южного федерального университета, 2018.— 76 c.— Режим доступа: [http://www.iprbookshop.ru/87410.html.](http://www.iprbookshop.ru/87410.html) — ЭБС «IPRbooks».

8.2. Дополнительная учебная литература:

1. Паровик Р.И. Математическое и имитационное моделирование динамических процессов Петропавловск-Камчатский: КамГУ имени Витуса Беринга, 2016. - 248 с.

2. Журавлева Т.Ю. Практикум по дисциплине «Имитационное моделирование» [Электронный ресурс]/ Журавлева Т.Ю.— Электрон. текстовые данные.— Саратов: Вузовское образование, 2015.— 35 c.— Режим доступа: [http://www.iprbookshop.ru/27380.html.](http://www.iprbookshop.ru/27380.html) — ЭБС «IPRbooks».

3. Андриевский А.Б., Андриевский Б.Р., Капитонов А.А., Фрадков А.Л. Решение инженерных задач в среде Scilab. Учебное пособие. — СПб.: НИУ ИТМО, 2013. — 97 с.

4. Алексеев Е. Scilab. Решение инженерных и математических задач. М.: ALT Linux; БИНОМ. Лаборатория знаний. 2008. - 260 с.

5. Снетков Н.Н. Имитационное моделирование экономических процессов [Электронный ресурс]: учебное пособие/ Снетков Н.Н.— Электрон. текстовые данные.— Москва: Евразийский открытый институт, 2008.— 228 c.— Режим доступа: http://www.iprbookshop.ru/10670.html.— ЭБС «IPRbooks».

8.3. Ресурсы информационно-телекоммуникационной сети Интернет:

1. Электронно-информационная среда вуза (Moodle) - [http://moodle3.kamgu.ru](http://moodle3.kamgu.ru/)

2. Учебно-методические материалы для студентов физико-математического факультета <http://fizmatkamgu.ru/ymm/>

3. Scilab программирование -

2. Научная электронная библиотека Elibrary.ru – [http://elibrary.ru](http://elibrary.ru/)

3. Математический портал Math-Net – [http://mathnet.ru](http://mathnet.ru/)

4. Академия Google - <https://scholar.google.ru/>

8.4. Информационные технологии:

Пакет для имитационного моделирования Xcos в среде Scilab – бесплатный аналог системы Matlab - [https://www.scilab.org/.](https://www.scilab.org/)

# **9. Формы и критерии оценивания учебной деятельности студента**

На основании разработанной компетентностной модели выпускника образовательные цели представлены в виде набора компетенций как планируемых результатов освоения образовательной программы. Определение уровня достижения планируемых результатов освоения образовательной программы осуществляется посредством оценки уровня сформированности компетенции и оценки уровня успеваемости обучающегося по

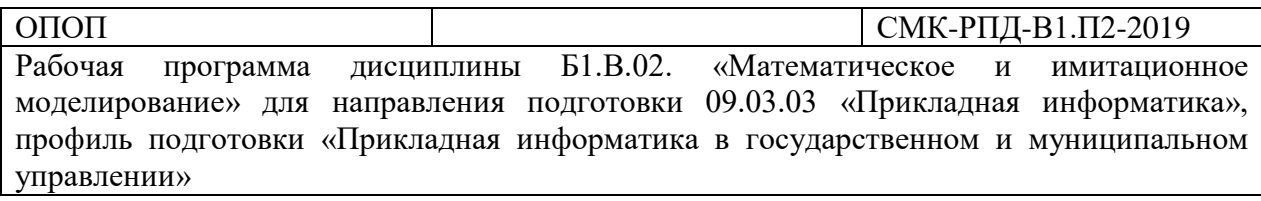

пятибалльной системе («отлично», «хорошо», «удовлетворительно», «неудовлетворительно», «зачтено», «не зачтено»).

Основными критериями оценки в зависимости от вида работы обучающегося являются: сформированность компетенций (знаний, умений и владений), степень владения профессиональной терминологией, логичность, обоснованность, четкость изложения материала, ориентирование в научной и специальной литературе.

# Критерии оценивания уровня сформированности компетенций и оценки уровня успеваемости обучающегося

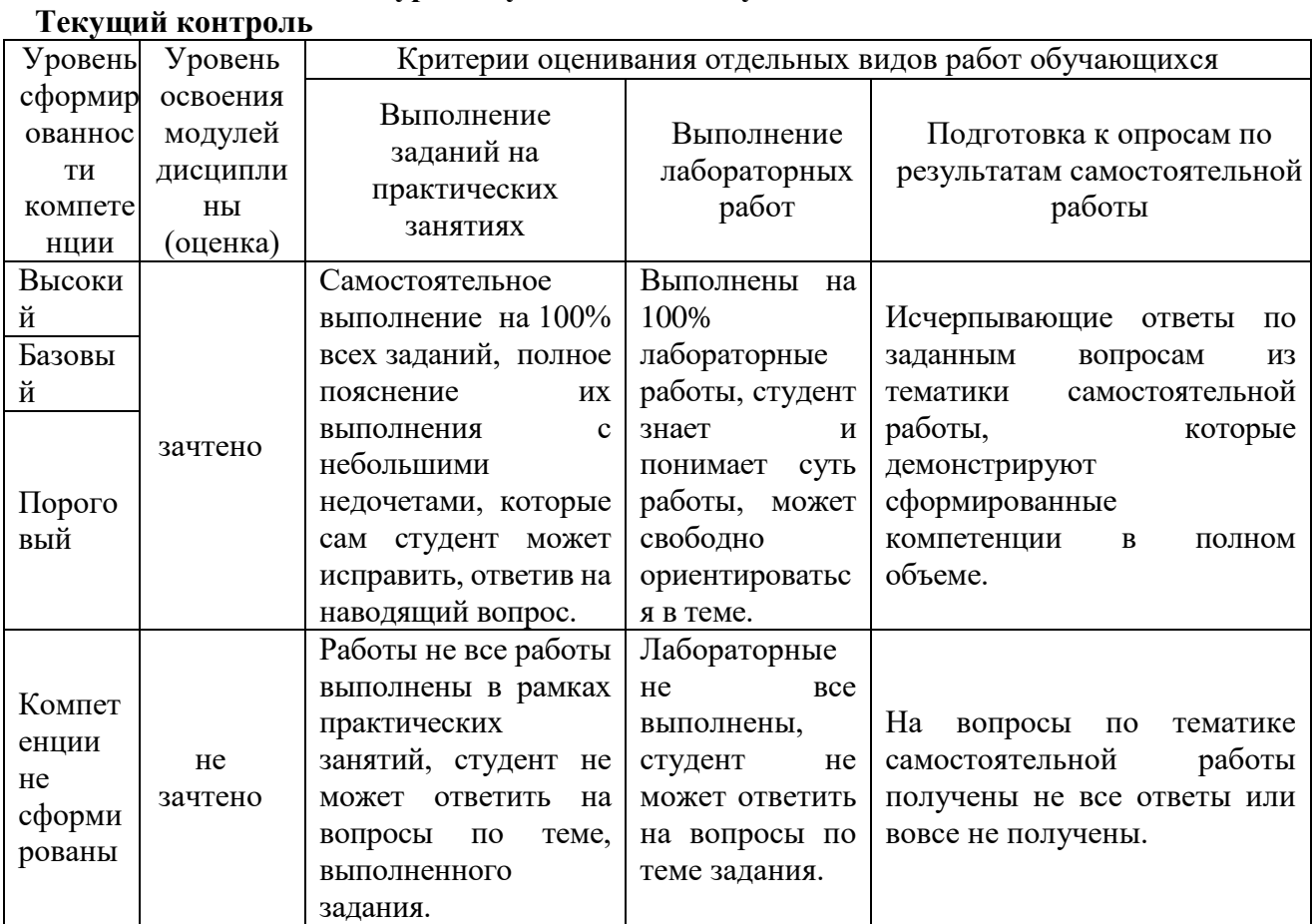

# Промежуточная аттестация

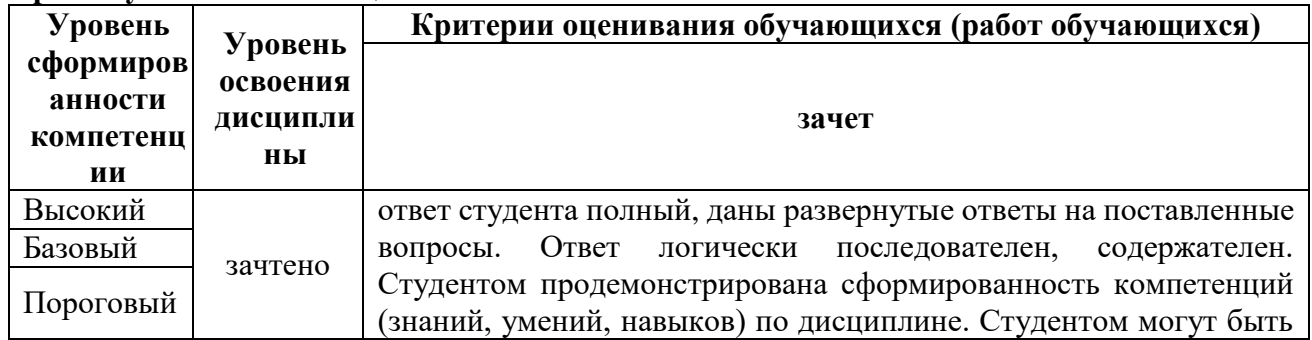

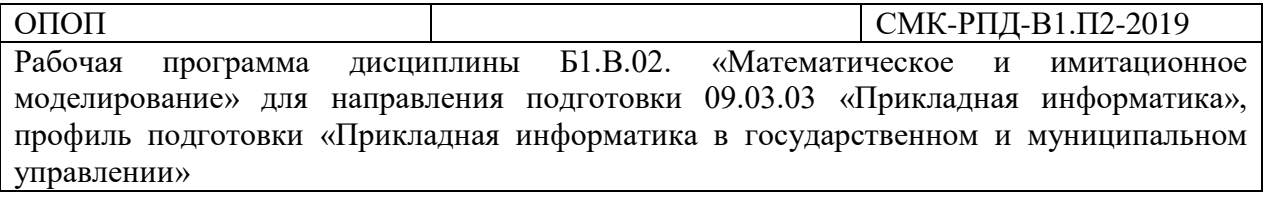

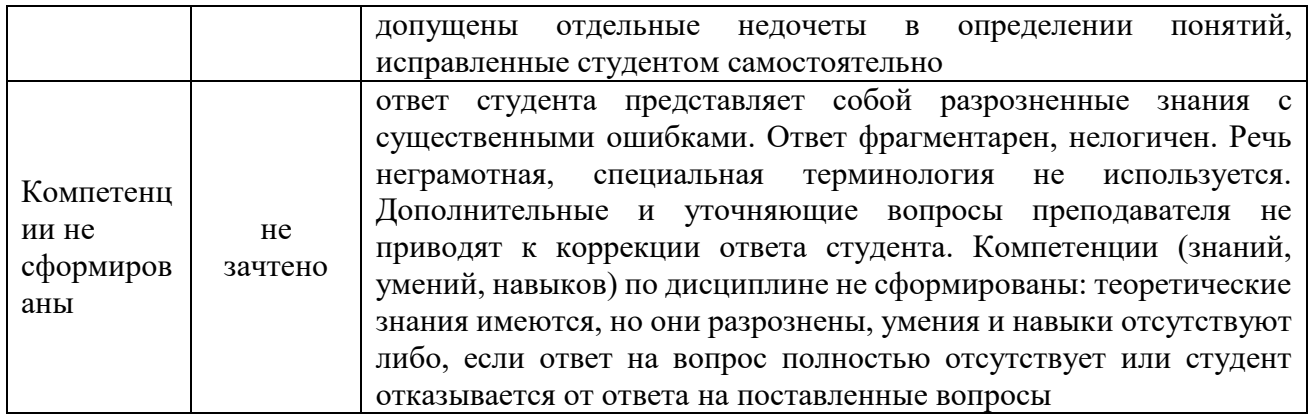

# Промежуточная аттестания (6 семестр)

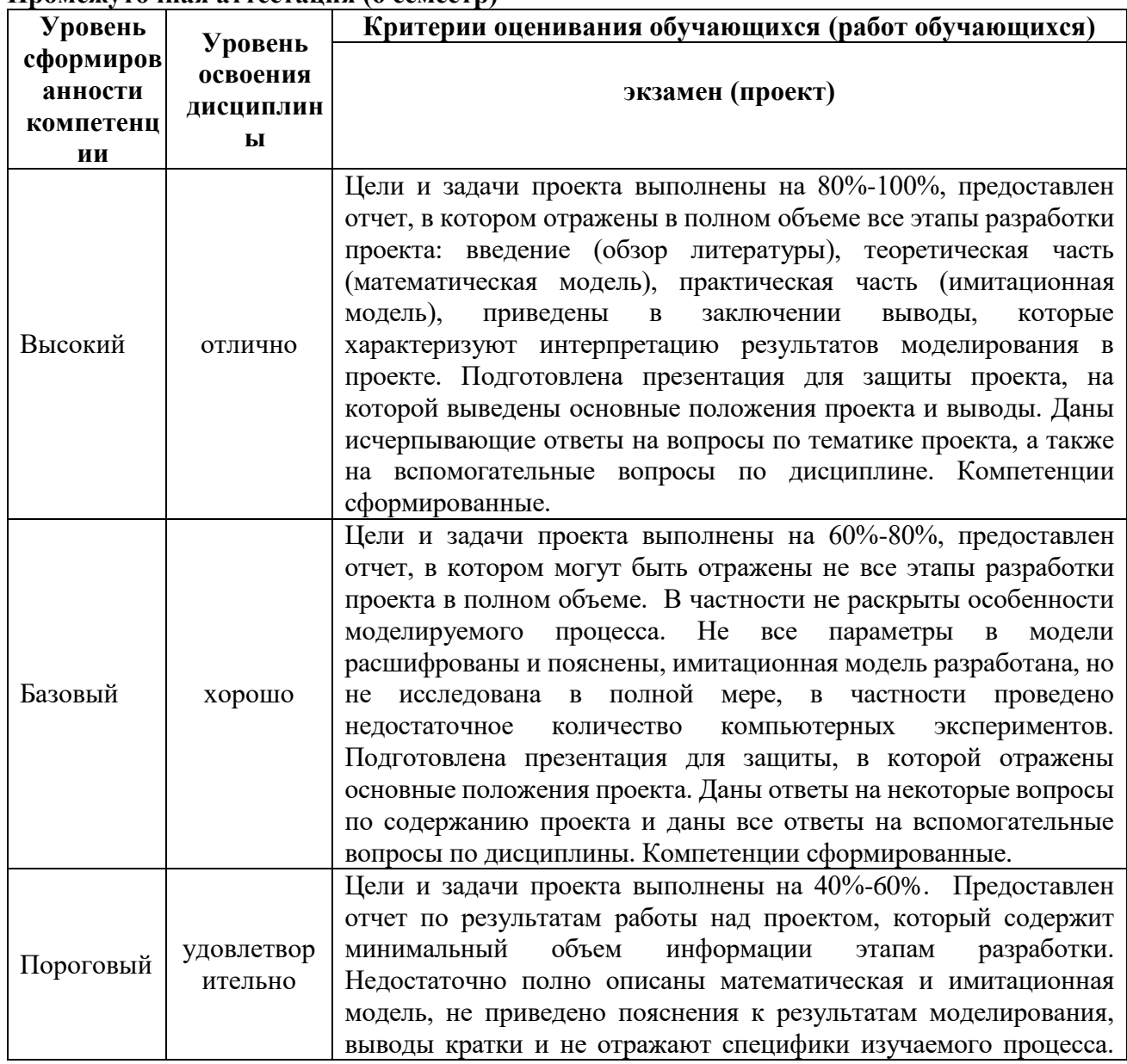

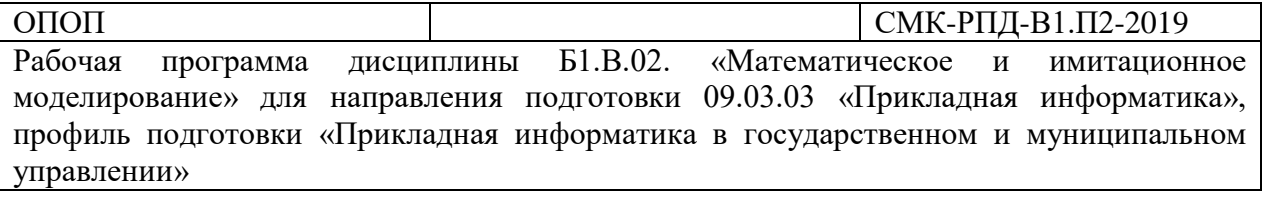

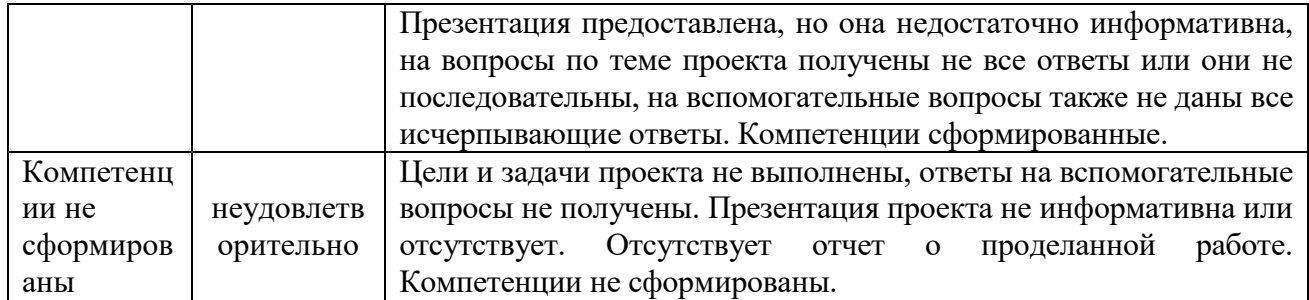

## **10. Материально-техническая база**

Компьютерная аудитория, вместимостью не менее 20 человек, оснащенная современными средствами воспроизведения и визуализации любой видео и аудио информации, получения и передачи электронных документов. Типовая комплектация мультимедийной аудитории состоит из мультимедийного проектора, автоматизированного проекционного экрана, акустической системы, а также рабочего места преподавателя, включающего персональный компьютер (с техническими характеристиками не ниже Intel Core i3-2100, DDR3 4096Mb, 500Gb), блок управления оборудованием, интерфейсы подключения: USB, audio, HDMI. Аудитория также оснащена широкополосным доступом в сеть интернет. Компьютерное оборудованием имеет соответствующее лицензионное программное обеспечение или его бесплатные аналоги.